**PEL** National Renewable Energy Laboratory **Innovation for Our Energy Future** 

A national laboratory of the U.S. Department of Energy **Office of Energy Efficiency & Renewable Energy** 

#### **EnergyPlus Plugin for Google SketchUp**

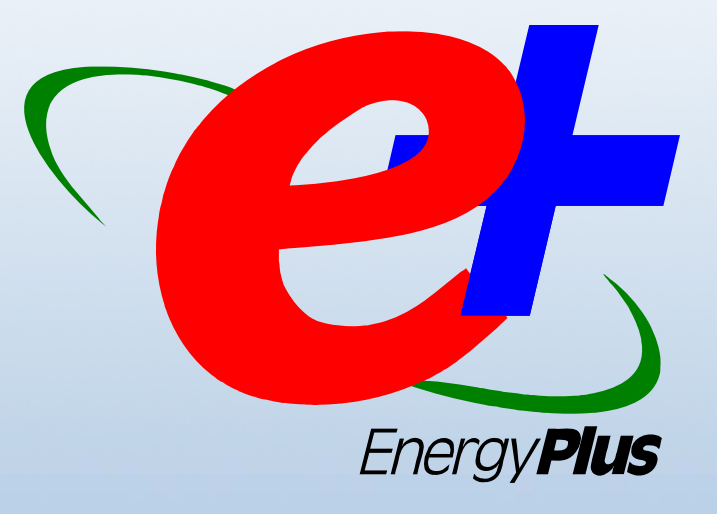

#### Peter G. Ellis NREL Center for Buildings and Thermal Systems

NREL is operated by Midwest Research Institute . Battelle

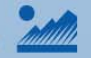

### **EnergyPlus**

- Simulation engine only
- Capabilities beyond other programs
- Certified for EPACT and Title 24
- $\bullet$ Continued funding \$\$\$ from DOE
- Free

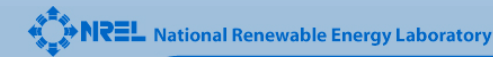

### **SketchUp**

- $\bullet$  Intuitive, easy-to-use 3-D drawing software
- Available from Google as free or pro versions
- $\bullet$  Popular among architects
- Powerful API using Ruby programming language for plugins

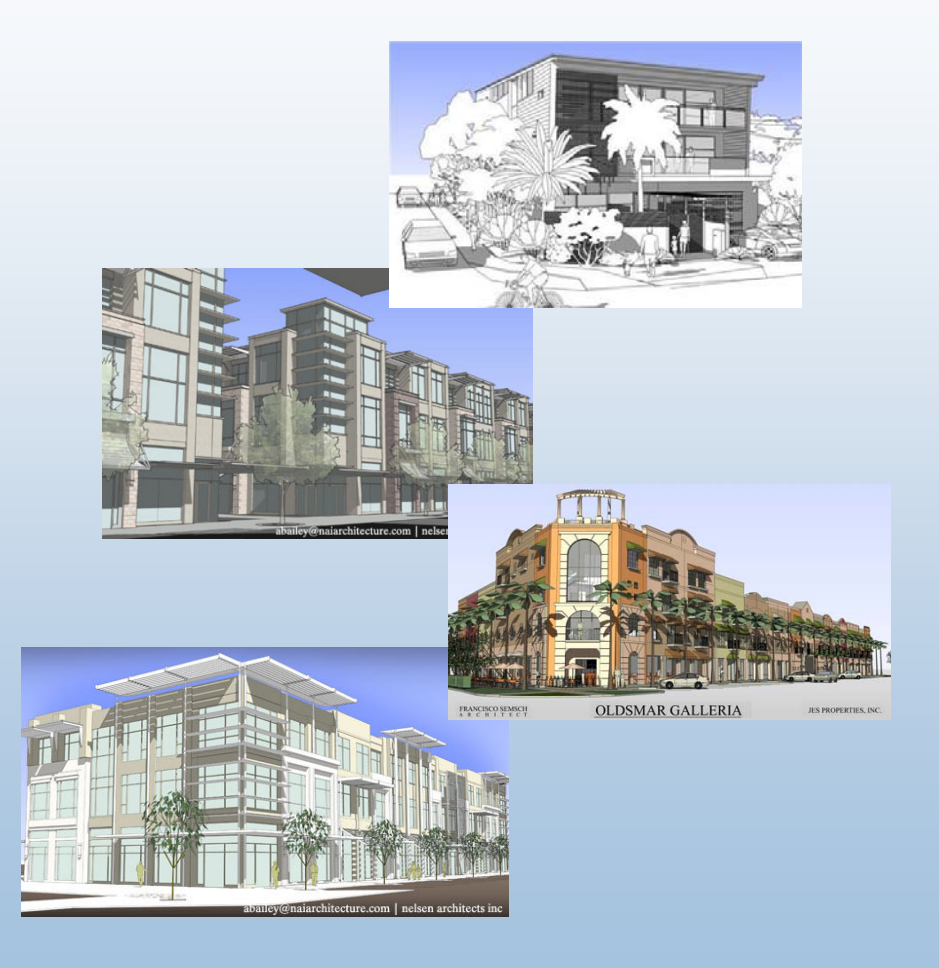

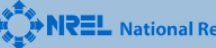

### **EnergyPlus Plugin for SketchUp**

Adds EnergyPlus functionality to the SketchUp 3-D environment

- Create/Edit EnergyPlus Input Files
- Run EnergyPlus and view results
- Automatically create compliance model
- Integrate simulation into the early phases of the design process

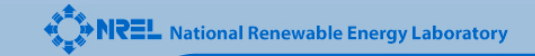

### **EnergyPlus Plugin for SketchUp**

- Developed by NREL
- Still in development
- $\bullet$ Initial release scheduled for Sept 2007
- Available for free at www.energyplus.gov
- Works with free and pro versions of SketchUp
- Available for Windows and Mac

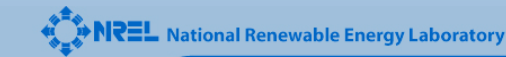

#### **Integrating Simulation into the Early Phases of the Design Process**

- "Form" decisions made during the early phases of the design process have a big impact on energy performance
- Traditionally simulation only used for HVAC options and code-compliance
- Simulation during the early phases can help optimize energy performance without adding to the cost of the design

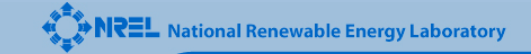

### **Phases in the Design Process**

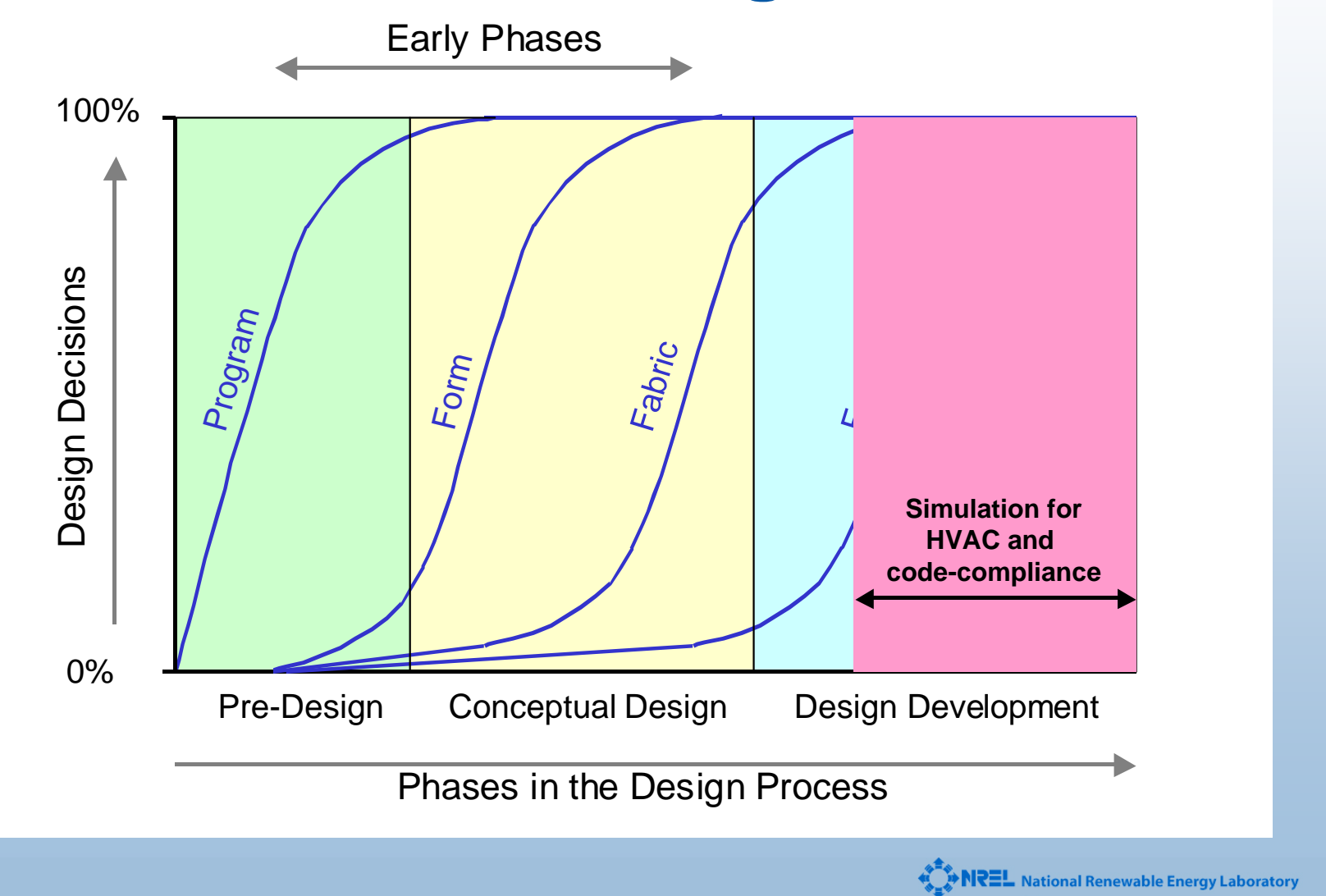

#### **Phases in the Design Process**

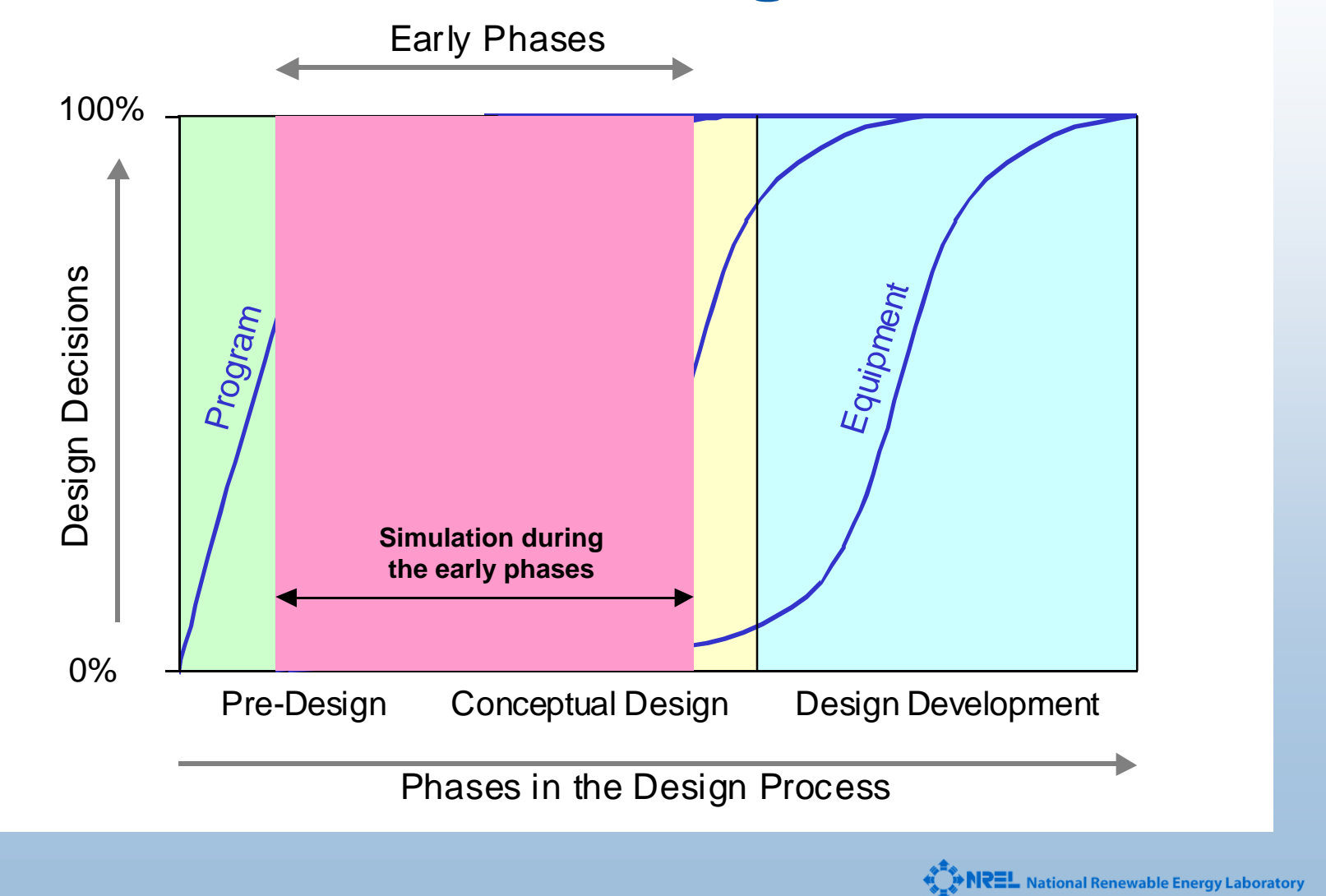

### **SketchUp in the Design Process**

- Conceptual Phase:
	- Quickly create building form and massing
	- Present design proposals to client
	- Changes based on client feedback
- Design Development:
	- Export from SketchUp to CAD tool
	- Design refinement with CAD

### **SketchUp in the Design Process**

- Conceptual Phase:
	- $\mathcal{L}_{\mathcal{A}}$ Quickly create building form and massing
	- Changes based on simulation feedback
	- Present design proposals to client
	- $\mathcal{L}_{\mathcal{A}}$ Changes based on client feedback
- Design Development:
	- Export from SketchUp to CAD tool
	- Design refinement with CAD

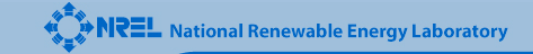

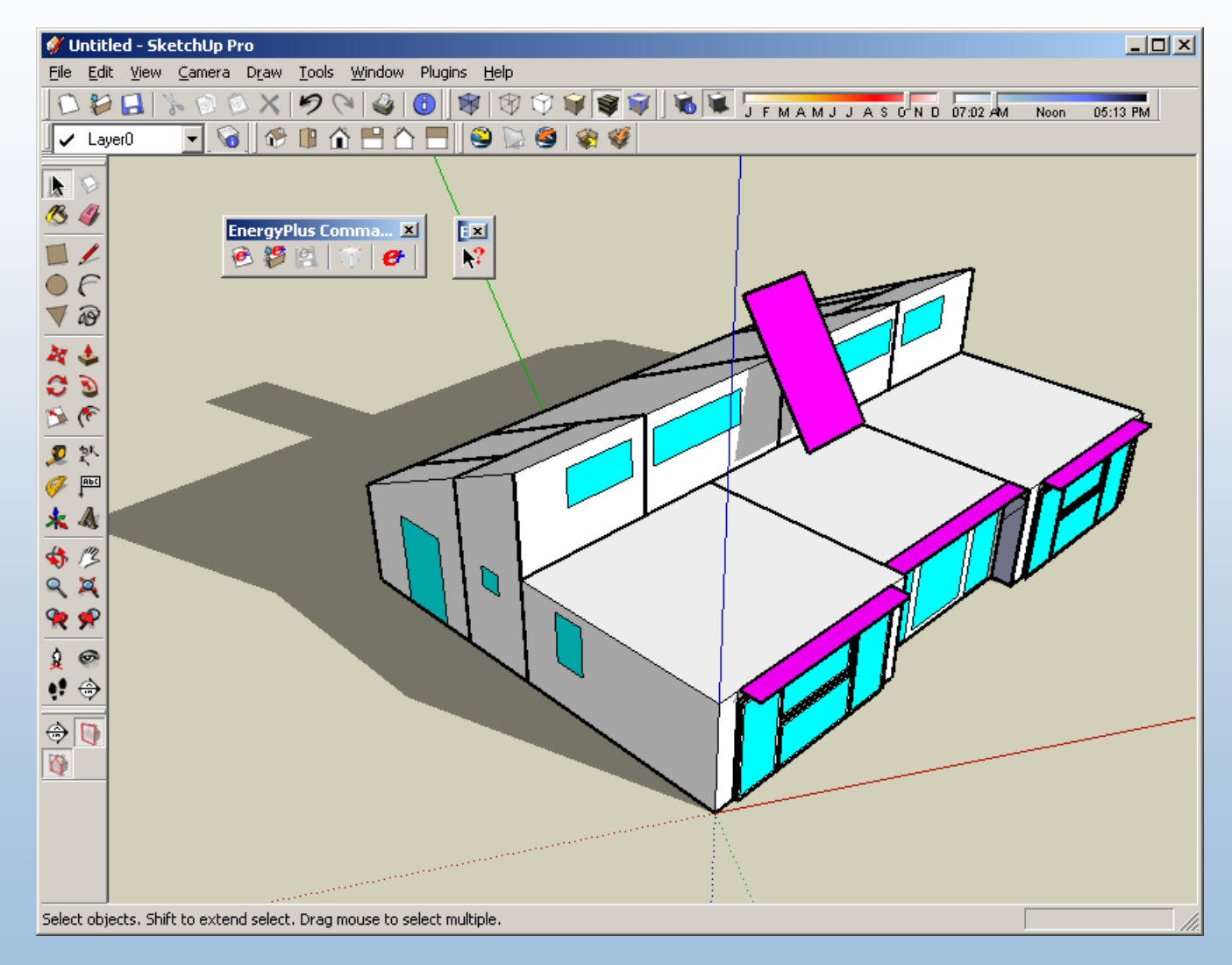

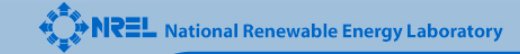

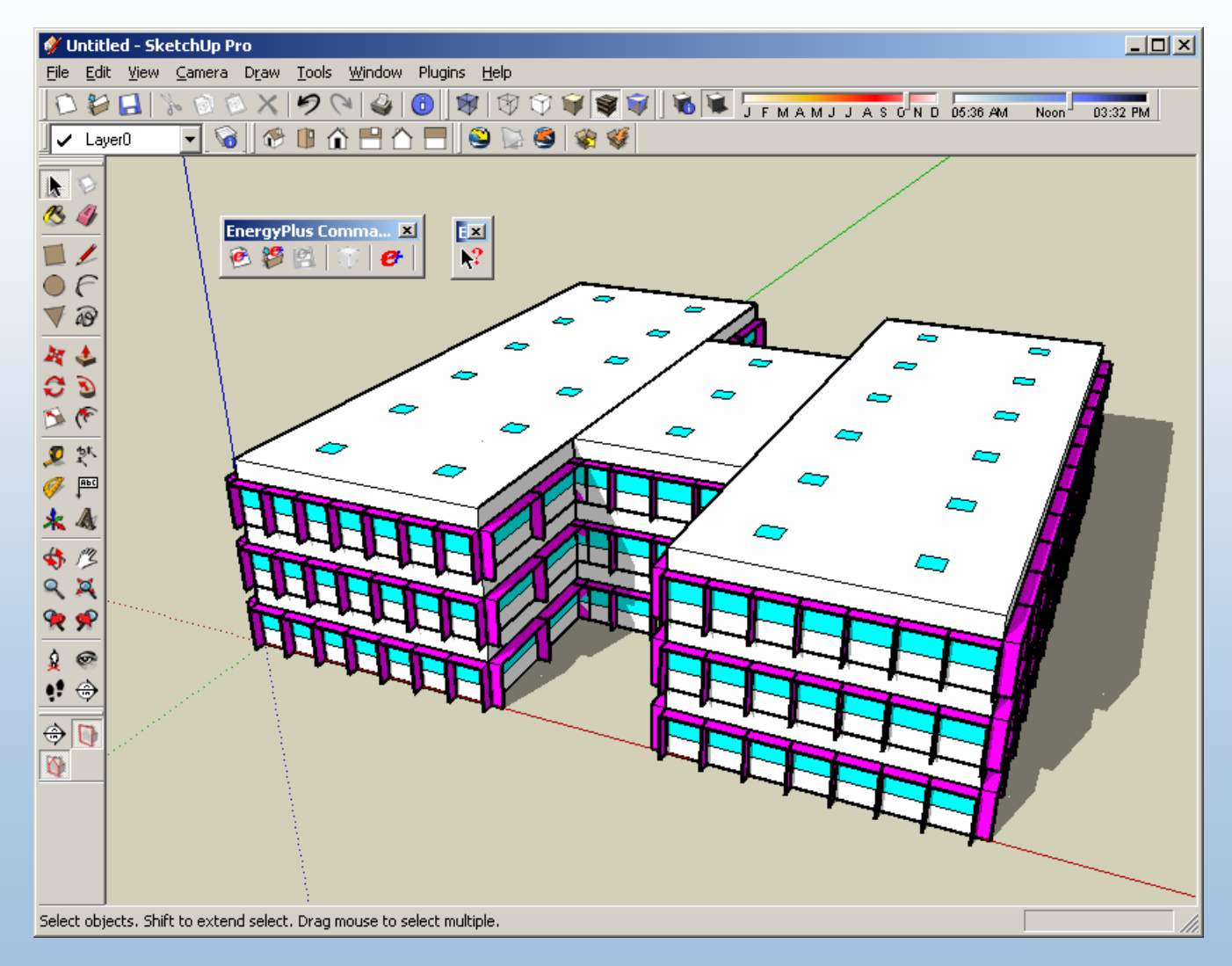

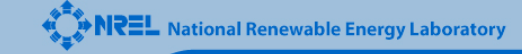

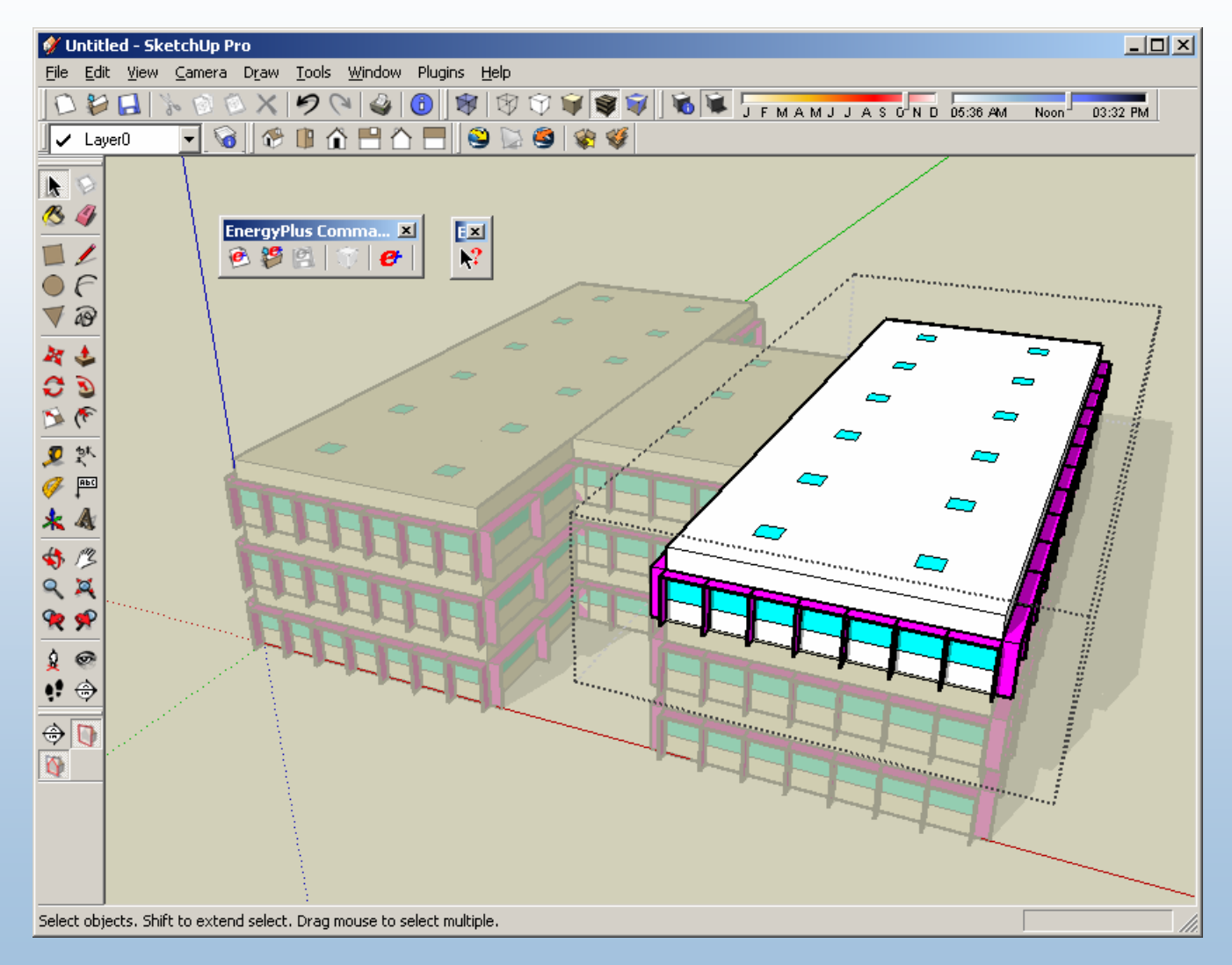

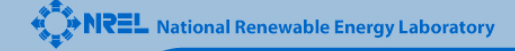

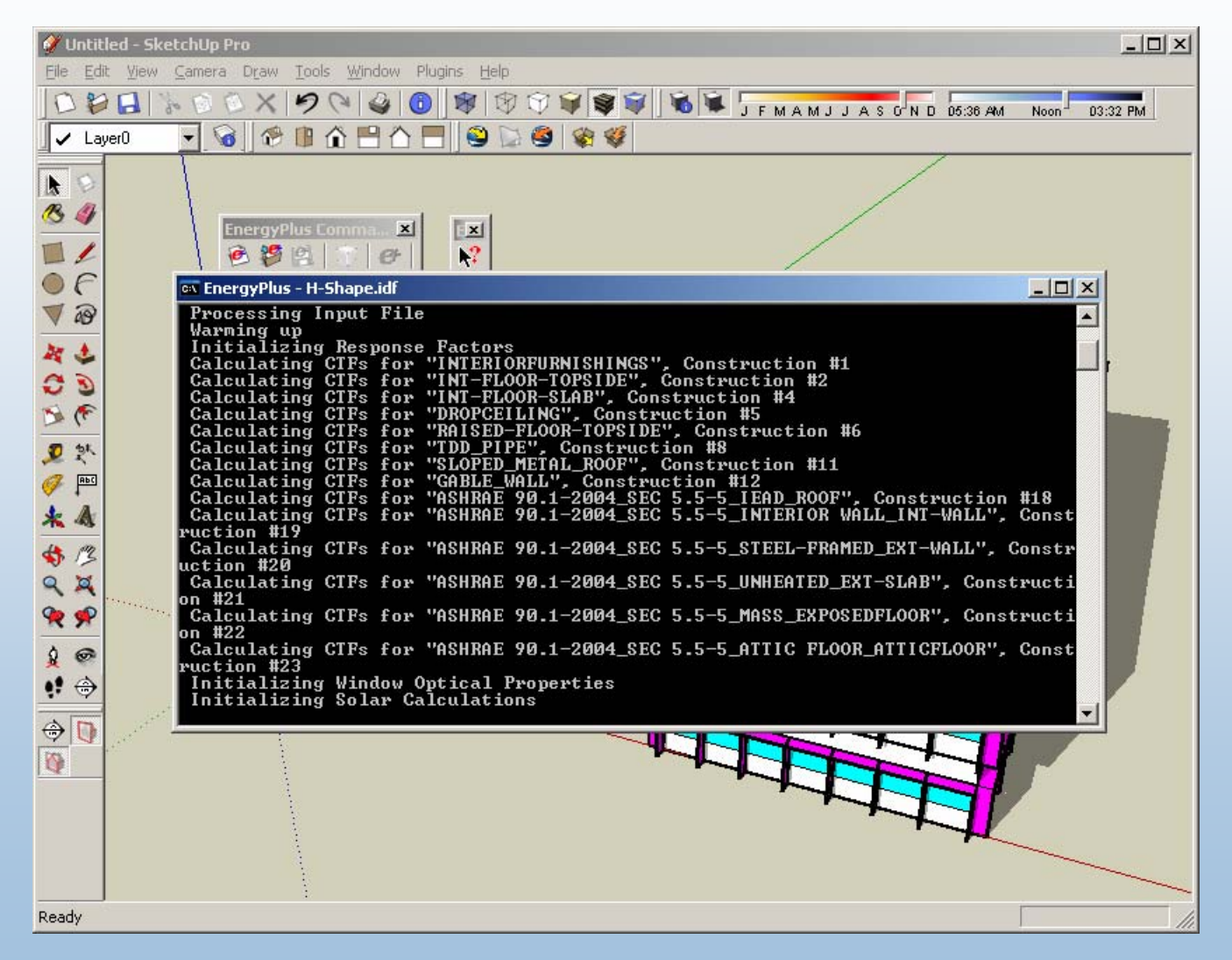

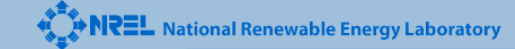

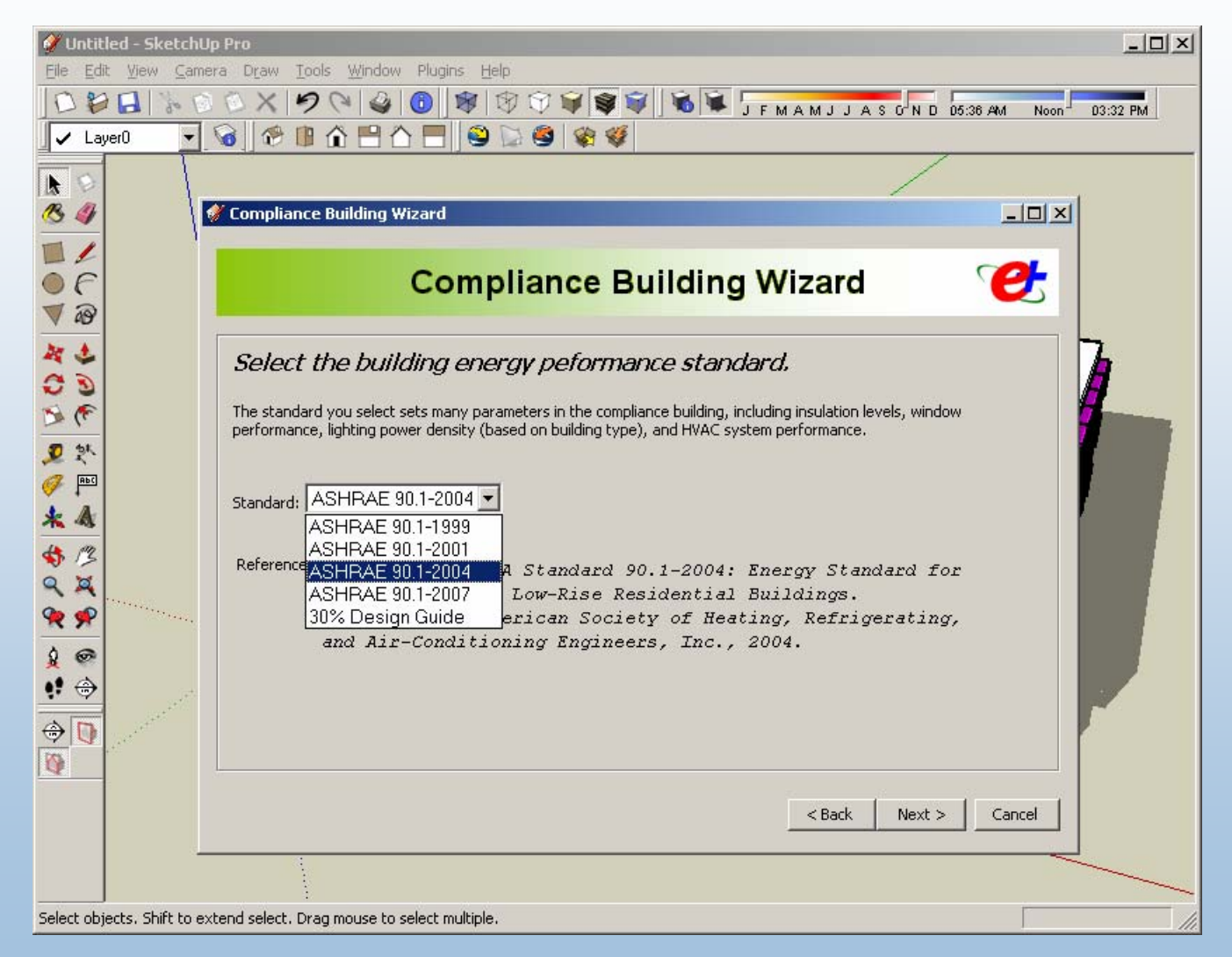

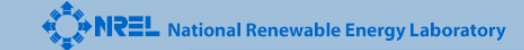

### **Performance-Based Compliance**

- Proposed Building Model
- Compliance Building Model
	- Also: Baseline or Budget Model

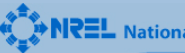

# **Compliance Building Wizard**

- Input
	- Code standard
	- Location
	- Construction type
	- Building type
- Output
	- EnergyPlus input file of compliance model

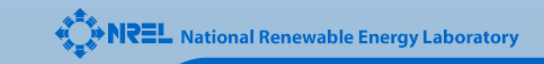

# **Compliance Building Wizard**

- What changes:
	- Insulation levels
	- Window performance
	- Window-to-wall ratio
	- $\mathcal{L}_{\mathcal{A}}$ Lighting power density
	- HVAC system
- What does not change:
	- Building form/geometry
	- People and equipment loads (optional)

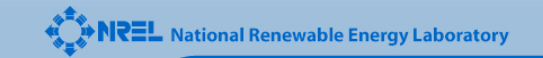

# **Prototype Building Wizard**

- Input
	- Code standard
	- Location
	- Construction type
	- $\mathcal{L}_{\mathcal{A}}$ Building type
	- Total floor area
	- Building shape: Rect, H, L, U, T, Courtyard
	- Other: Window fractions, daylighting, overhangs, fins, HVAC system type, service hot water, PV
- Output
	- EnergyPlus input file of prototype "starter" model

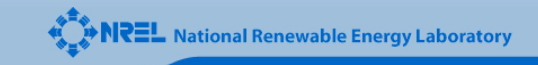

### **EnergyPlus Plugin, Version 1.0**

- Goals
	- Make entering 3-D geometry *easy*
	- Automatic prototype "starter" model
	- Automatic compliance model
- Audience
	- Current E+ users
	- Prospective E+ adopters

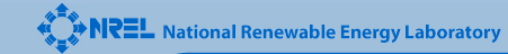

# **EnergyPlus Plugin, Version 2.0**

#### • Goals

- Manage and edit most simulation inputs
- Couple to NREL optimization server?
- Audience
	- Simulation experts
	- Brave architects

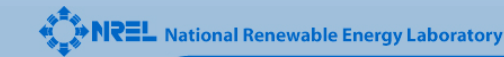

# **EnergyPlus Plugin, Version 2.0**

- Goals
	- Launch open source project
- Audience
	- Developers in industry
	- Collaborators at national labs, universities
	- Enthusiasts, students

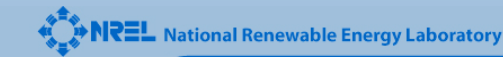

# **EnergyPlus Plugin, Version X.X**

- Goals
	- "Simulation for everyone"
	- Appeal similar to Energy-10
- Audience
	- **Engineers**
	- Architects
	- Homeowners

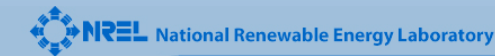

### **Value to Industry**

- Key to bringing energy simulation into the early phases of the design process (before architectural drawings or CAD)
- Bridges the gap between simulation tools and the design process
- Demonstration that an existing software tool can be leveraged to add energy functionality without reinventing the wheel

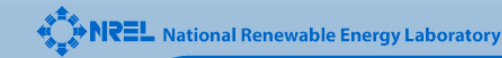

**AREL** National Renewable Energy Laboratory

**Innovation for Our Energy Future** 

# **Thank you!**

#### Questions?

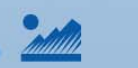

A national laboratory of the U.S. Department of Energy **Office of Energy Efficiency & Renewable Energy**